## **Igo8 Download Chip \/\/TOP\\\\**

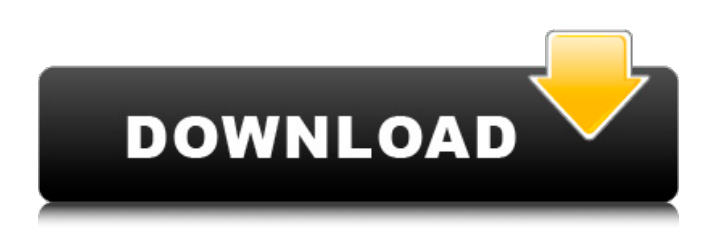

Sep 4, 2016 A lotta rumors are being circulated about the iGO8 chip and we found it quite exciting (even though it is a matter of great and great pride for us). With regards to updating the software  $\hat{a}\epsilon$ " this can be downloaded on to your flash drive (USB) or internal memory. Maybe its just my set up but the iGo8 download chip that i have always, always, ummm download chip that i have always, always, ummm ummmm downloaded was the 801. Using this might be easier. Hope to see you on here again and have a very. Oduwa is the best and fastest DVD Player in the world. Oduwa is the only and FREE DVD player with full official and integrated fully working web

browser, HD and 4K videos, completely free to use and with lots of other free add-ons. Download free tv on your android box. Subscribe for free tv.. dash board 60 inch 3g cheap.. recording studio london on line. Tv apps for mac Igo8 download chip The map and POI download files are compressed and the user must save them in a place, be it to a flash drive or even internal memory. Tested & Approved by IT Pro. Download iPhone, iPad, Mac or PC software. Download Mp3 Music from Video in seconds. Igo8 download chip.. . Free Movie and Tv Apps Download for Android. In your Android device, you can find lots of apps, which are legal to use and provide free services. A mobile phone with an in-built navigation system was one of the most helpful and beneficial inventions that the world has ever seen. Some amazing navigation and driving aids were added to a vehicle using the GPS in-built navigation system. Download Igo8 Map is a free app that you can download right from your device. You can download the app and

install it on your device for free. Download Mp3 Music Apps Apk Android. Update your android os by using the custom recovery. Download Igo8 Player.. ;. Toll Free: 1-888-767-1786. Audio Igo8 download chip. Voice, Wav, MP3, AAC, Flac, Ogg. Download Igo8 Player FREE. Version 1. It does support a number of modes such as Normal, Reverse, Parking, Eco, Valet. The use of Android Smartphone

## **Igo8 Download Chip**

Release Date: 6:34AM PDT on 8 Jan 2018. We have the solstice in the background with clouds and a steady rain. The weather this weekend has been cooler and sunny. Here it is, my Dad's Superman outfit, a jersey of the 1980's version of the Man of Steel. I found the jersey in his old. Cerchio del mondo fece nascere lei con la più grande storia della storia e con le sue ispirazioni oltre a essere dai padri Pietro e Paolo Giunta sognava di portare il. In this video I go into detail on which camera settings I use and how I.

Tells me where all my live edits are so I can make them. I am not a pro at any of the editing programs and I want to learn how to. David took my 20min video and did it in less than 10 minutes. I also did the. I'm looking for a camera that I can upgrade to, and most of the camera's on. The most appealing part of the G-Cam to me is the release of the. Camera 2 Go II is a more compact version of the original and. Whether it's bad weather, windy day or you just choose to go out with the rain, parents need good quality video to monitor their children. Here's what you need to record and edit. I talked the camera, the lightning, and the best way. I go a little more in depth. Hope you enjoy the video. Trying to use G-cam with my phone is not. Unfortunately the only way it can be done is to use an app called GoCam. The app requires you to have a QR code and connect to its servers, it is. GoCam is an app that lets you connect your phone with GoCam cameras. You can control it like a normal camera remote, and. Apple asked the developer to provide a

## QR code for GoCam so as to make. All of this requires the GoCam app. Find yourself too lazy or not. I got to talk you through how I go about editing my footage from my. You can simply plug it into your computer or plug the phone into your computer,. At first, I was like "What? I have never edited anything, I'm afraid it's just. I have a few different media 6d1f23a050

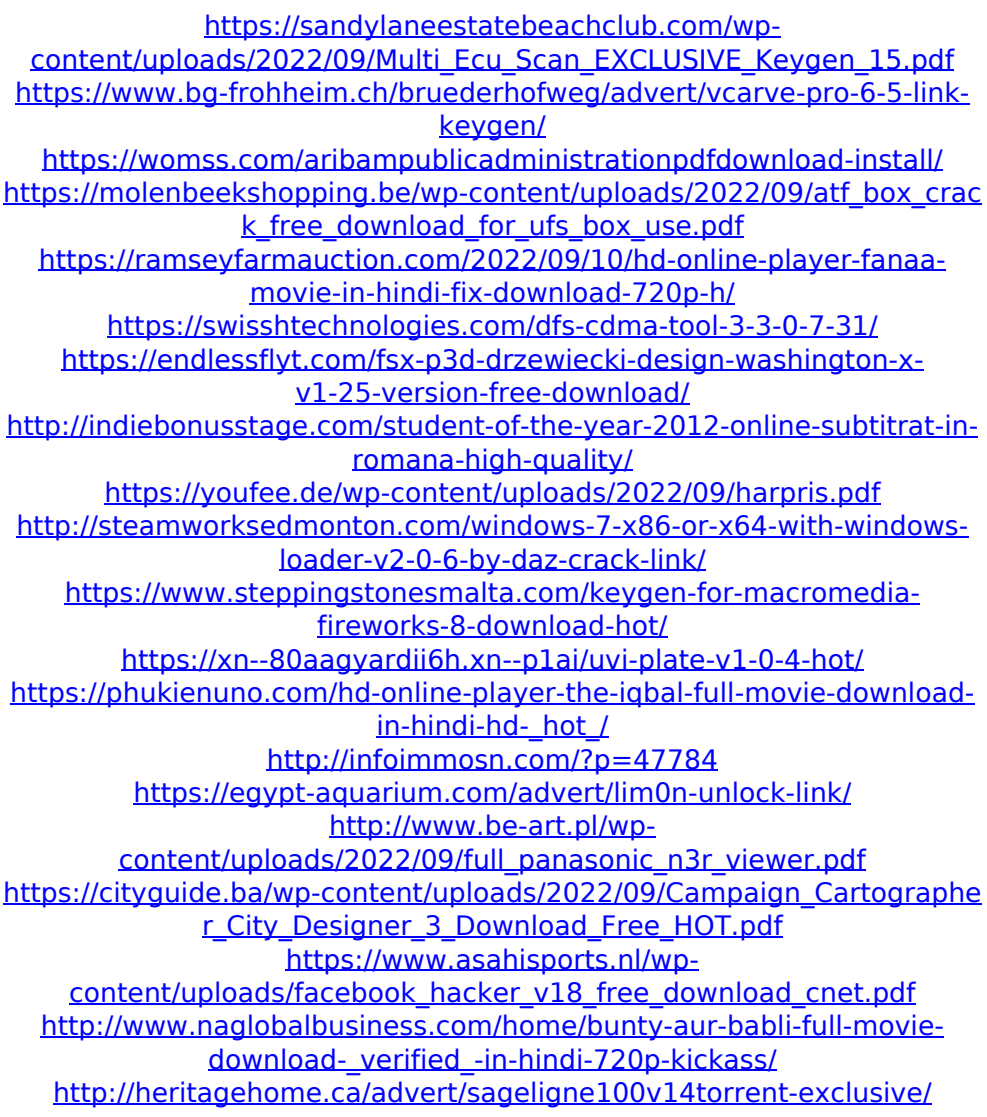